## **Nvidia Quadro Sync Firmware Update Tool**

End user tool for updating Quadro Sync firmware in the field. The update tool is self-contained i.e. it is packaged with the new firmware and the update executable.

## **Step-by-Step Guide (for Windows):**

- 1. Disable framelock from running in NVIDIA control panel.
- 2. In Windows, open cmd.exe shell with Admin properties.
- 3. cd to where the update tool is downloaded.
- 4. NVQuadroSyncUpdate\_xxxx.exe –u (this will update firmware to the version xxxx that is embedded in the tool).
- 5. NVQuadroSyncUpdate\_xxxx.exe –o (this will over write the existing firmware i.e. if you already have version xxx installed or you are downgrading).
- 6. After the command has completed the update it will prompt you to reboot select "No".
- 7. Shutdown the machine i.e. do a complete power cycle. This will insure that the Quadro Sync is power cycled.
- 8. Restart the machine.
- 9. In the NVIDIA control panel check the firmware version for the Quadro Sync card.
	- 1. 0x52 version 2 (default)
	- 2. 0x53 version 3
	- 3. 0x54 version 4
	- 4. 0x55 version 5
	- 5. 0x56 version 6
	- 6. 0x57 version 7 (final)

## **Step-by-Step Guide (for Linux):**

- 1. Disable framelock from running in NVIDIA control panel.
- 2. In Linux, open terminal window with root privileges.
- 3. cd to where the update tool is downloaded.
- 4. NVQuadroSyncUpdate –u (this will update firmware to the version xxx that is embedded in the tool).
- 5. NVQuadroSyncUpdate –o (this will over write the existing firmware i.e. if you already have version xxx installed or you are downgrading).
- 6. After the command has completed the update it will prompt you to reboot.
- 7. Shutdown the machine i.e. do a complete power cycle. This will insure that the Quadro Sync is power cycled.
- 8. Restart the machine.
- 9. In the NVIDIA control panel check the firmware version for the Quadro Sync card.
	- 1.  $0x52$  version 2 (default)
	- 2. 0x53 version 3
	- 3. 0x54 version 4
	- 4. 0x55 version 5
- 5. 0x56 version 6
- 6. 0x57 version 7 (final)

## **Nvidia Quadro Sync Version History**

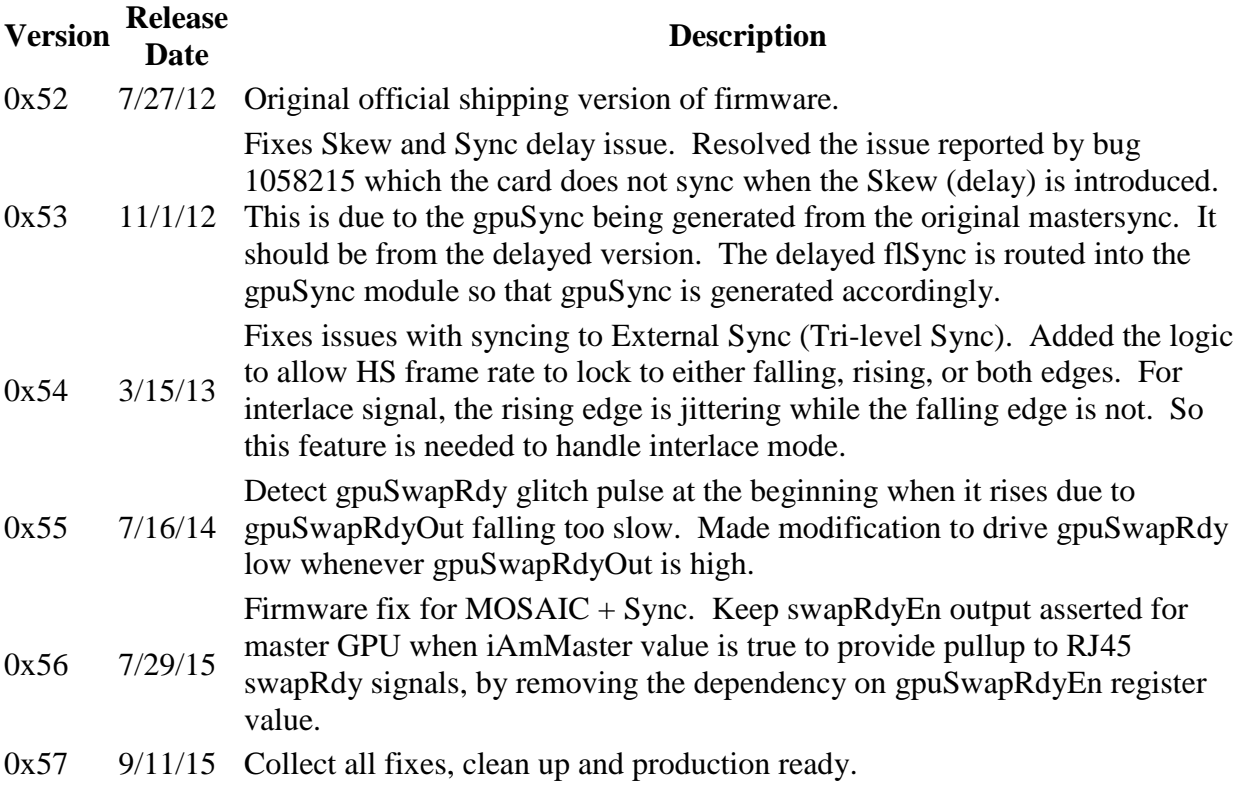